#### **Deploying Galaxy on a Shared-Node Cluster University of Alabama at Birmingham (UAB)**

2012-11-17

Curtis Hendrickson, John Osborne (CCTS) Shantanu Pavgi & John-Paul Robinson (Research Computing)

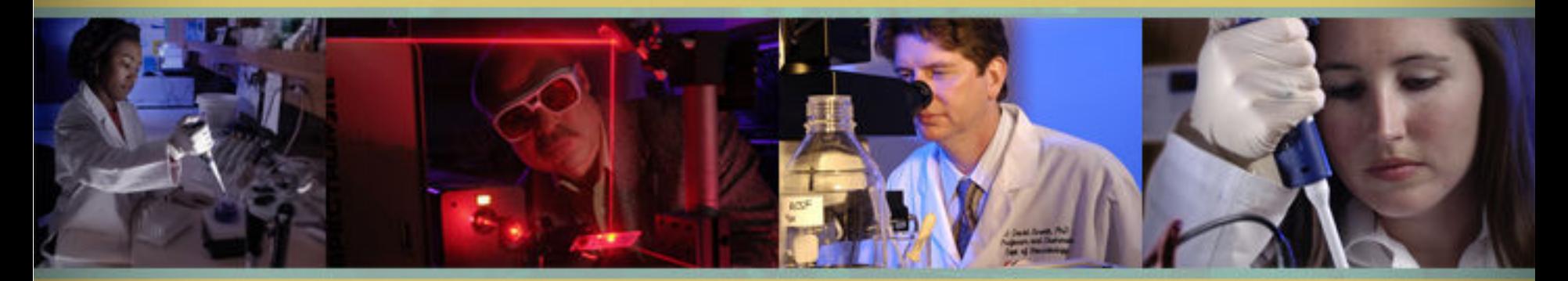

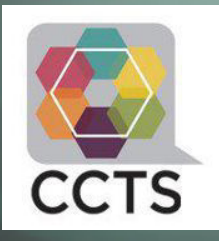

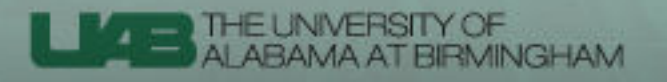

UAB Research Computing

# **Outline**

- Motivation
- Organization
- Timeline
- Infrastructure
- Deployment
- Customizations
- Successes
- Wish List

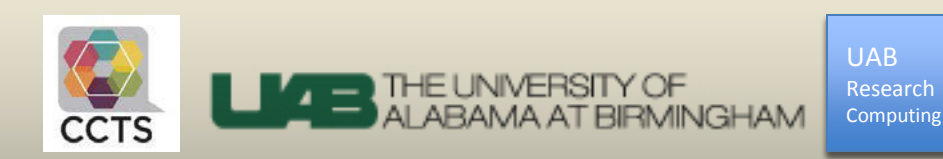

#### **Motivations**

- NGS
	- Researchers requesting help with NGS analysis
		- extra mural sequencing centers not following through
	- UAB Sequencing Core (HiSeq2000, GAIIx, MySeq, etc.)
- Genomics Workbench
	- Replace aging GCG (Accelrys SeqWeb) installation
	- Workflow engine for our informatics consulting group
	- Delivery of analysis and results by informatics group
	- Self-service by researchers
	- Easy access to campus cluster for non-bio applications.

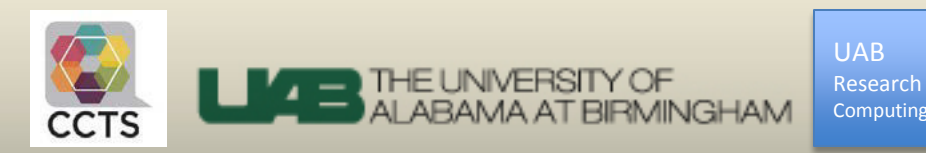

# **Organization & Model**

### • Collaboration

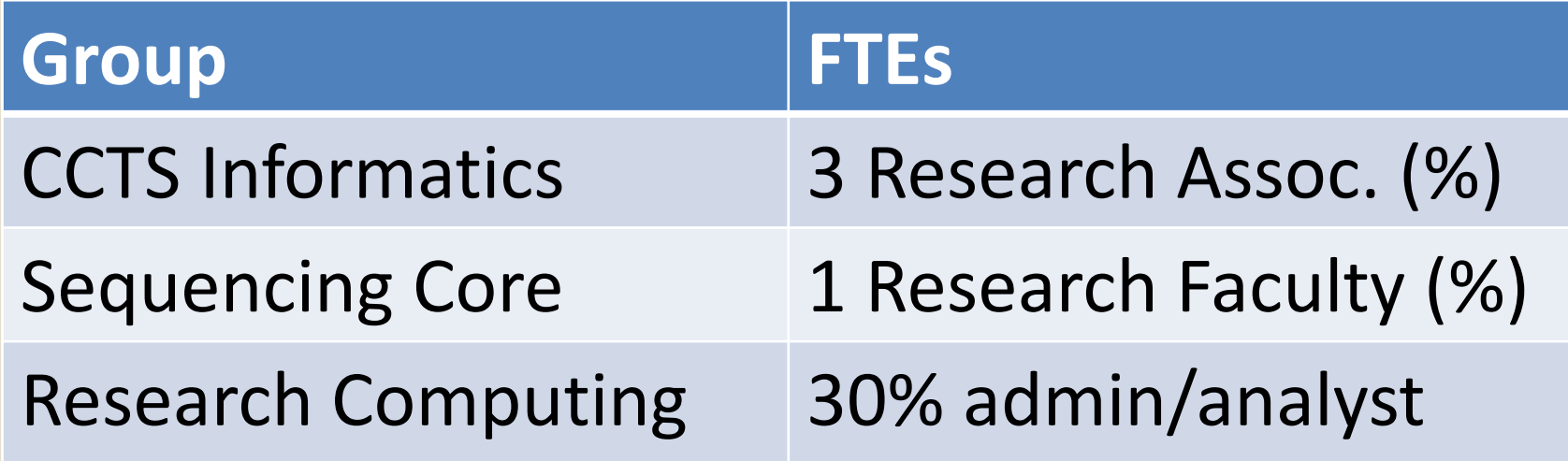

- Model
	- Free to any university account (BlazerID)
	- no disk or CPU limits

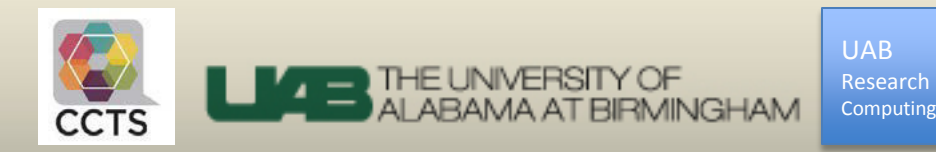

# **Timeline**

- 2010 November start reading papers
- 2011 Feb Galaxy on a single VM
- 2011 May Galaxy on the Cluster

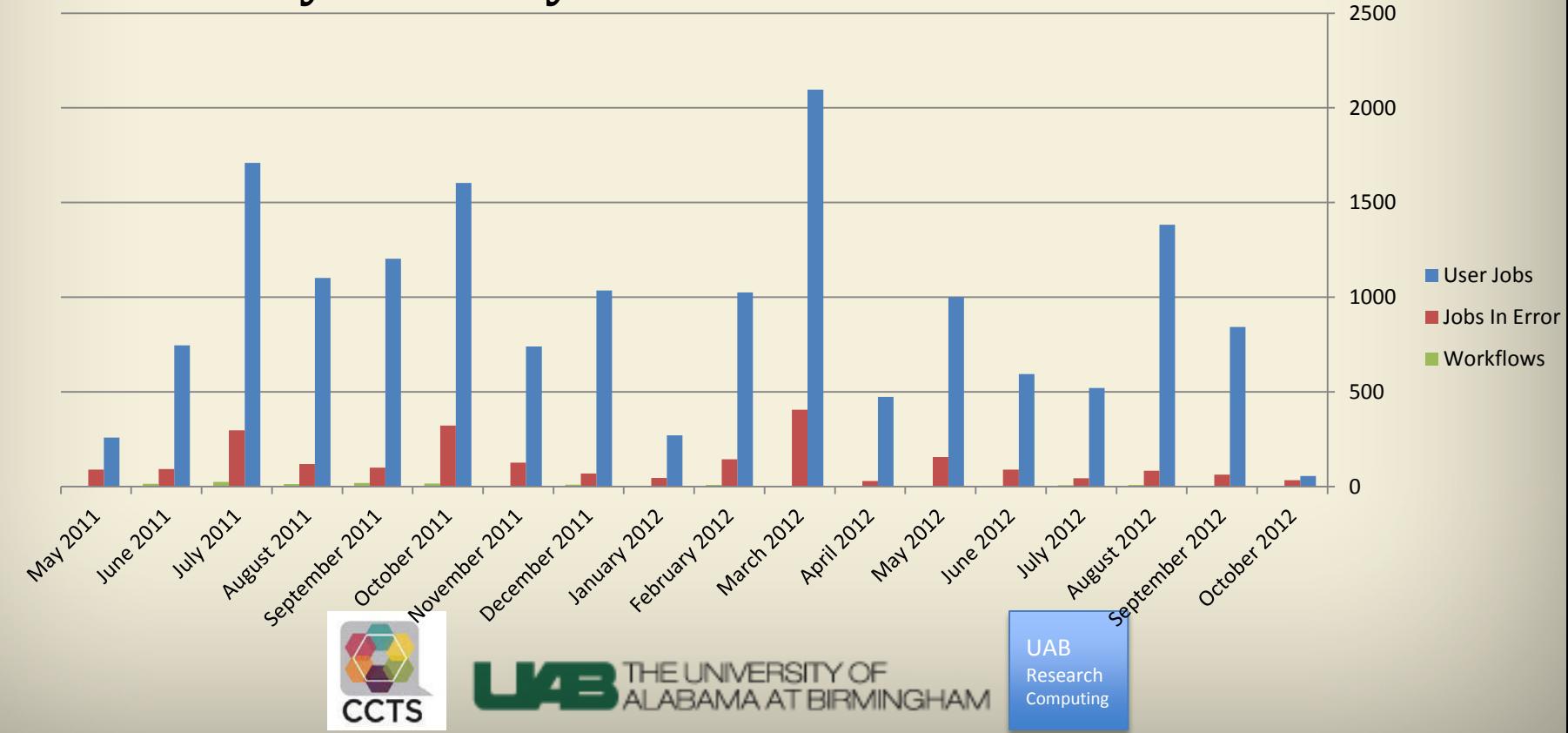

#### **Infrastructure Diagram**

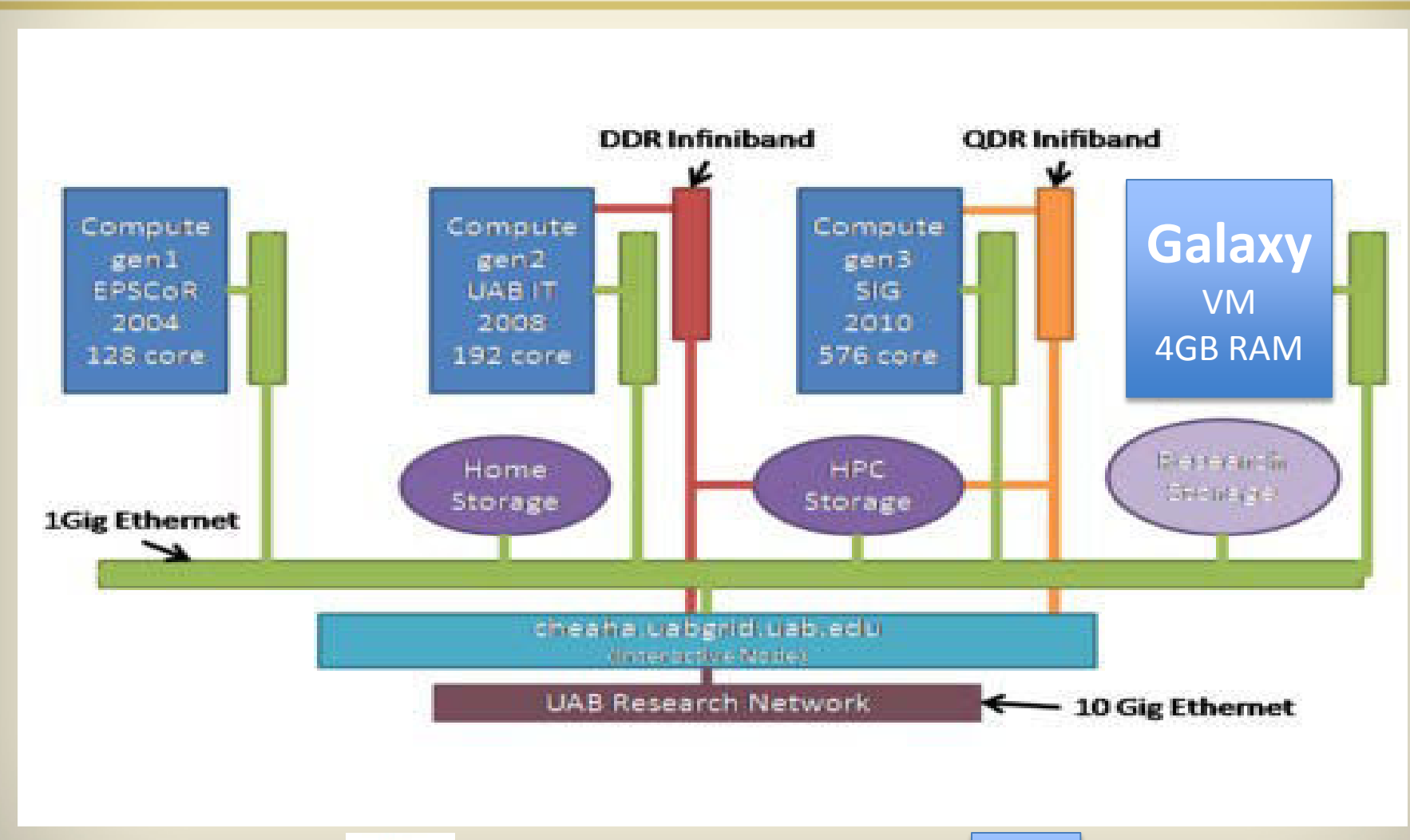

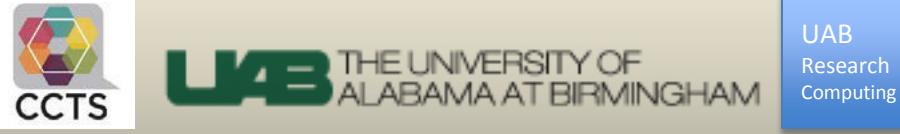

# **Deployment**

- Git powered version control
- Change control: manual, git-hooks, fabric, Hudson etc…
- Open for collaboration on this front to come up with a good workflow

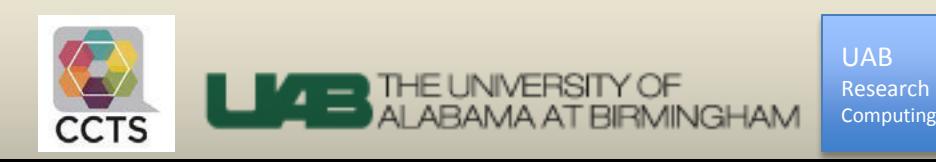

#### **Version control**

- UAB customizations are maintained in git
- Mercurial (hg) used only for pulling changes from galaxy-dist in a git branch (upstream-tracker)
- Upstream-tracker branch is merged with UAB 'develop' branch
- Planning to use hg-git tool in future

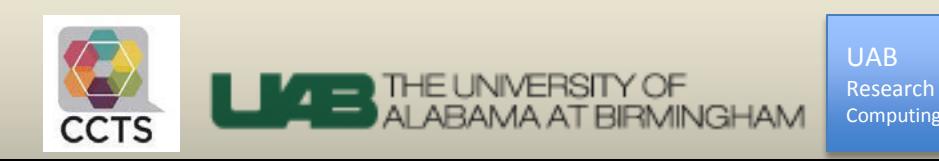

## **Customizations**

- Added apache auth exceptions for published things (initial hack: now documented by galaxy folks)
- Removed mail domain from login string to match file system directories for data libraries and FTP import
- Showed dataset's file system path (initial hack: before expose dataset path was introduced in Galaxy)
- Configured FTP upload using SCP and ACLs

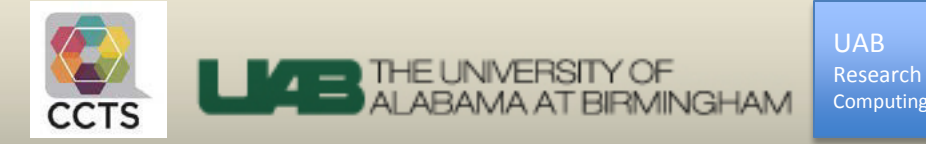

## **FTP setup**

- Custom FTP upload using SCP and ACLs since the beginning (May 2011)
- FTP upload directories created automatically (within 30 mins of first login) if the user has a cluster account
- Galaxy login's email address is stripped out to return only username and it's matched with directory name
- but permissions can be funny at times) • Users need to ensure that galaxy can read-write their files (we take care of it using default ACLs,

Research **Computing** 

#### **Successes**

- 105 registered users
	- Though only 15 users over 100 Gb
- Used by the Informatics Group
	- Conduct our own analyses
	- Provide results, with protocols to researchers
	- Gave workshops, talks and classes on campus
	- Uptake by several labs to do their own work

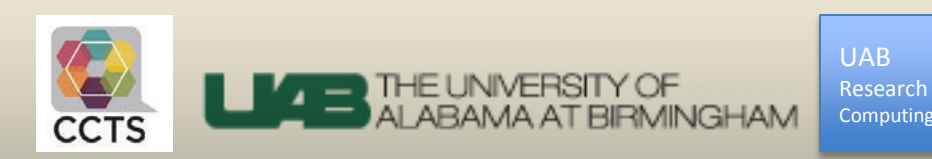

# **Disappointments**

- Informatics: Often easier to work outside Galaxy
	- Missing output files
	- Missing parameters
	- Older versions of tools
	- Missing tools
	- Hard to work inside and outside of galaxy
	- Green Screen of Death/Corruption during transfer
- Storage fabric crash October '12!
	- Just because you told users the data is not backed up, does **not** mean they heard you.

UAB Research **Computing** 

• Re-building reference data

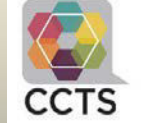

## **Issues – DRMAA/shared cluster**

- Cluster runs SGE, single queue
	- 12 core/48G ram node can be split between several jobs
	- All jobs expected to be "responsible"
- Per-tool hard-coded DRMAA
	- DRMAA string in universe\_wsgi.ini
	- But thread/memory allocation hard-coded into .py files
	- Usually hard-coded to use 100% of memory
	- Usually hard-coded for some fixed thread count
- Interested in trying new parameterization
	- Only useful if tool wrapper is coded for that!

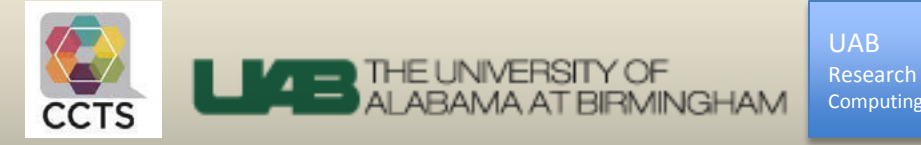

## **Issues – garbage in, garbage out**

- Per-tool hard-coded DRMAA
- Green Screen of Death
- File upload and download woes
- De-compress failures
	- Run on head node (clarify: not cluster head node, but Galaxy app node)
	- No checksum/md5 checking leads to garbage in/garbage out w/o any alert!
- SAM indexing running on the head node (clarify: not cluster head node, but Galaxy app node)

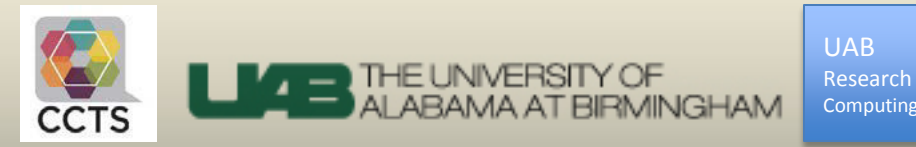

# **File uploads/downloads**

- File upload method does more than upload e.g during FTP upload of non-binary data file (sam), Galaxy processes new line characters. So data staged and imported in Galaxy won't be same.
- How about upload doing only the file upload and then having a separate tool for file sanitization/conversion??
- UAB Research • Need uniform/consistent file download methods for all datatypes or at least documentation for each datatype. Existing approach varies according to file/datatype, so it's difficult to debug or customize

**Computing** 

#### **Status and Successes**

- Power-users going to command-line
	- Want latest versions of program
	- Want missing output files/options
	- DRMAA nightmares
	- Inter-step queue times
	- GATK
	- Velvet/Abyss

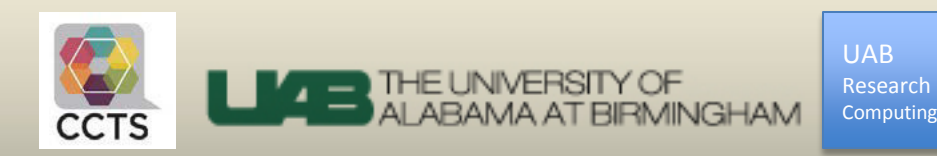

# **Wish List**

- Universal job resource request interface
- Reference dataset handling automation
- More docs and capabilities in tool definition file logic
- Auto-download for NCBI blast & taxonomy (prototyped)
- Automation/simplification of indexes
- Index user-provided genomes
- Have many versions of a program available at once.

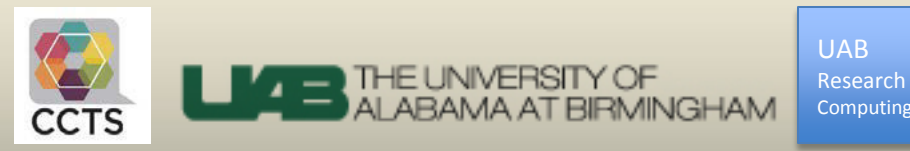